Subject: Re: EMFFGen as a pi + pi - generator Posted by StefanoSpataro on Sat, 14 Mar 2015 07:54:34 GMT View Forum Message <> Reply to Message

In reality the lines:

[gROOT->LoadMac](https://forum.gsi.de/index.php?t=rview&th=4587&goto=18007#msg_18007)ro[\("\\$VMCWORKD](https://forum.gsi.de/index.php?t=post&reply_to=18007)IR/gconfig/rootlogon.C"); rootlogon(); gSystem->Load("libEMFFGEN.so");

are not needed. This means that the CMakeLists.txt has errors inside.

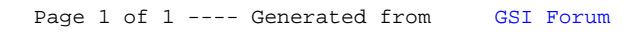